# Introduction à la programmation

# Définitions : algorithme

- Algorithme : Ecriture de la solution en langage naturel ou à l'aide d'un schéma afin d'identifier :
	- **Les données du problème**

2

- Constante : valeur constante dans le programme
- Variable : valeur qui peut varier
- Les étapes/actions à faire pour résoudre le problème

## Définitions : algorithme

#### Exemple

3

- Calculer et afficher  $x = y + 3$ ; où y est une valeur saisie au clavier
	- Données : constante 3; variables x et y
	- **•** Actions
		- Demander la valeur de y à l'utilisateur
		- $\blacktriangleright$  Faire une addition y + 3 et l'affecter à x
		- Afficher la valeur x à l'écran

#### Définitions : programmation 4

 $\bullet$  C'est la traduction d'un algorithme dans un langage que l'ordinateur peut comprendre et exécuter.

Demander la valeur de y à l'utilisateur

 $F$ aire une addition y + 3 et l'affecter à x

Afficher la valeur x à l'écran

# Définitions : programme

- Un programme est constitué d'instructions (actions) qui agissent sur des données (constantes, variables)
	- **Les constantes et variables peuvent avoir un type** (caractères, entier, flottant)
		- Les constantes et variables doivent être créées au début du programme
	- Il existe différents types d'instructions
		- Entrées sorties lires les données depuis le clavier; écrire sur l'écran
		- $\bullet$  Calcul (+ / \*); affectation
		- $\blacktriangleright$  test / logique < > <= >=

5

Les instructions de contrôle : itération et conditionnelle

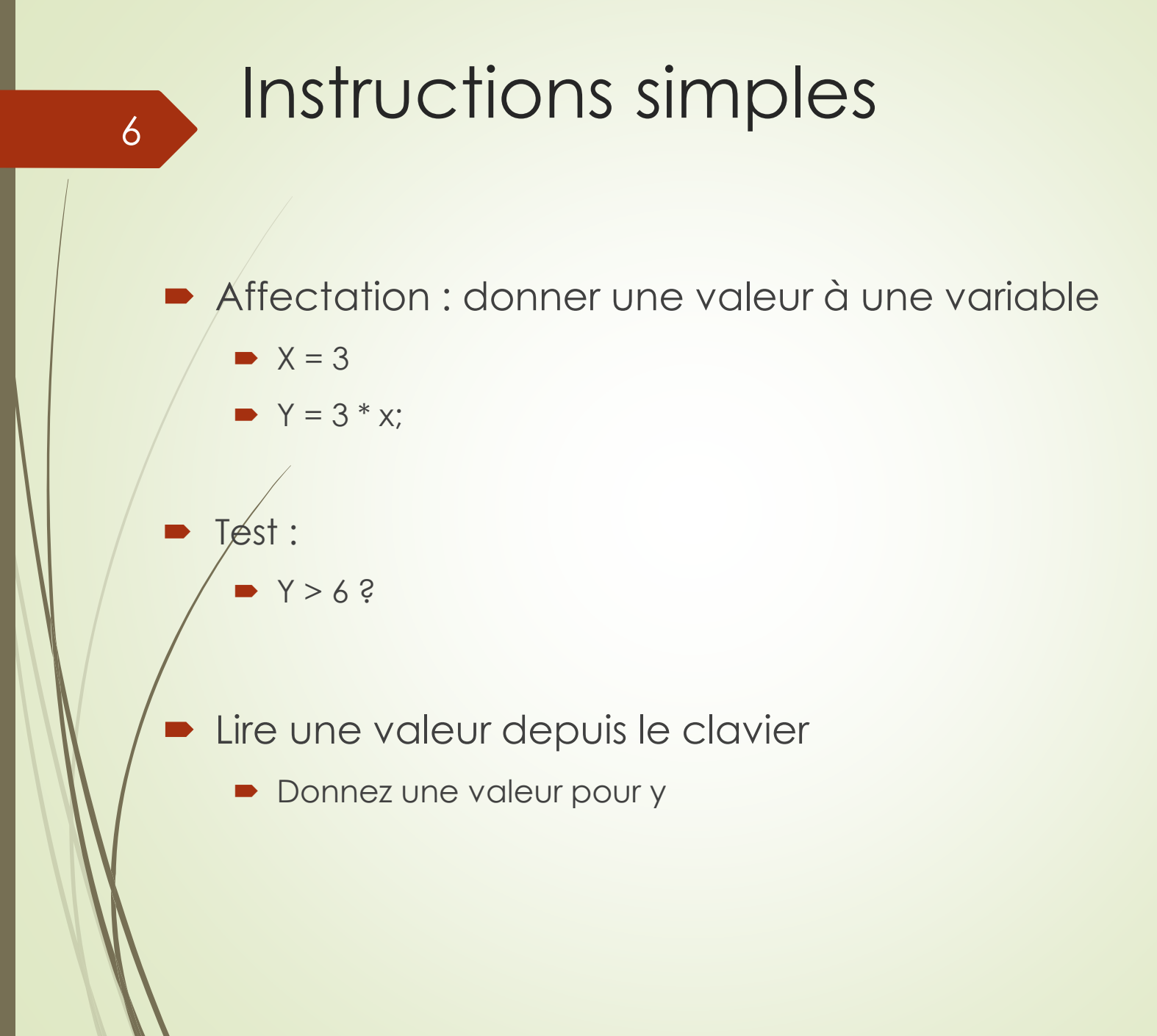

### Instructions de controle

7

- **EXTE:** Les structures de contrôles sont les éléments du langage qui déterminent l'ordre dans lequel les instructions sont exécutées.
	- La séquence : exécution en séquence des instructions
	- La conditionnelle : introduit un aiguillage, un choix entre des ensembles de instructions
	- La boucle : introduit une itération, un ensemble de instructions est exécuté plusieurs fois.

### Instructions conditionnelle

- La conditionnelle est une structure de contrôle qui permet de lier l'exécution d'une séquence de commandes au résultat d'un test. Le test est appelé condition ou prédicat.
- Exemple : on doit calculer le prix final d'úne commande. Si le montant de la commande est inférieur à 200 euros, les frais de port sont de 20 euros et sinon de 5 euros

8

Si (prixfinal < 200) Alors  $prix = prixfinal + 20$ Sinon  $prix = prixfinal + 5$ Fsi

### Instructions conditionnelle

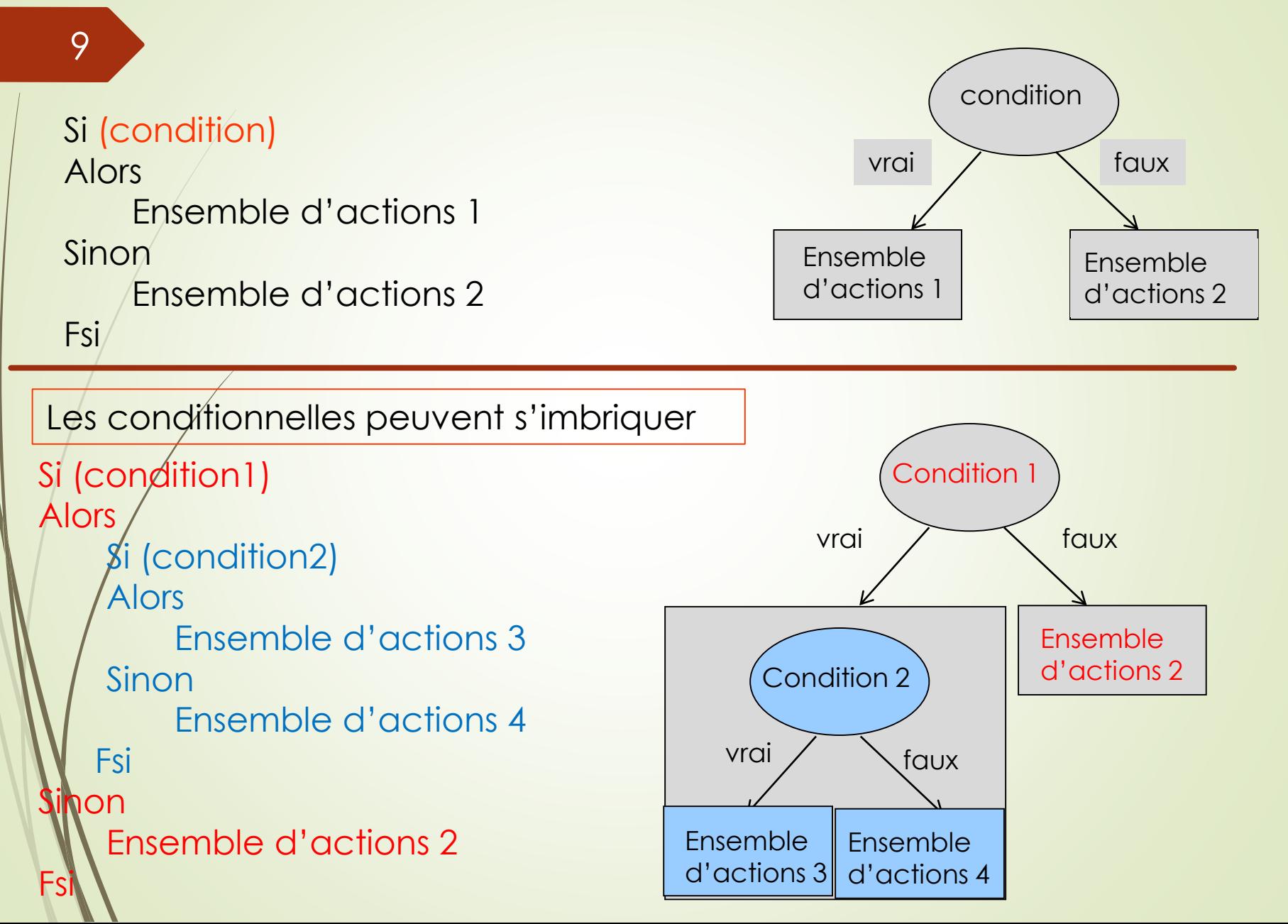

### Instructions itération

#### 10

 Une **boucle** est une structure de contrôle itérative qui permet de répéter un traitement un certain nombre de fois.

```
Tant que (condition vraie) 
faire
/* Instructions à répéter */ 
fait
i = 10;
y = 0;
Tant que (i > 0)
Faire
    y = y + i;
    i = i - 1;
Fait
```
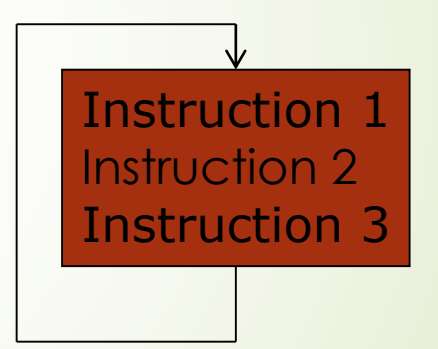

#### **Exerçons nous….** 11

1) Un utilisateur donne un prix en franc. Le programme affiche sa conversion en euros.

### **Algorithme?**

Programme ?

#### **Exerçons nous….** 12

2) Ce sont les soldes. Le programme calcule la remise et le prix final d'un article et affichent ces deux valeurs.

Si le prix de l'article soldé est supérieur à 100 euros, la réduction est de 40 %.

Si le prix de l'article soldé est inférieur à 50 euros, la réduction est de 10 %.

Si le prix de l'article est compris entre 50 et 100 euros, la réduction est de 20 %.

**Algorithme?** 

**Programme?** 

### **Exerçons nous….**

3. Ecrivez un programme pour calculer x puissance y où x et y sont des valeurs saisies par l'utilisateur

#### **Algorithme?**

13

Programme ?

#### **Exerçons nous…** 14

4. Un utilisateur donne deux nombres x et y. Puis il choisit de faire soit l'opération x + y ou l'opération x \* y. Le programme exécute l'opération demandée et affiche le résultat. Le programme recommence ces opérations tant que l'utilisateur le demande.

Algorithme ?

**Programme?** 

#### **Devoir à rendre** 15

4. On reprend le programme des soldes, mais on le généralise à N articles.

Le programme affiche à la fin le montant total des N articles et la réduction totale

**Algorithme?** 

Programme ?

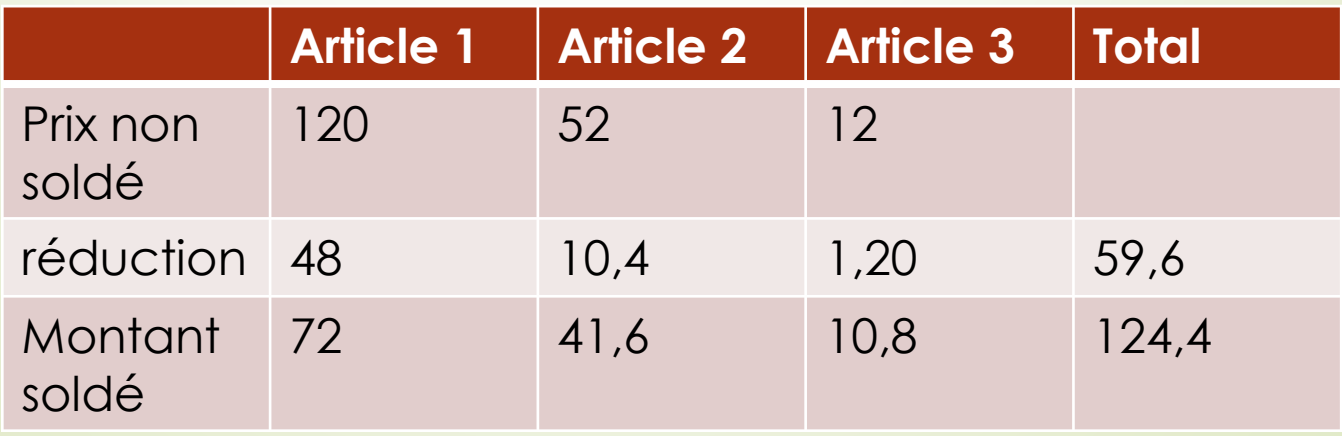